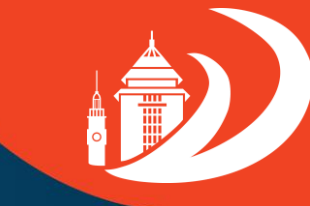

**DIREKTORAT PENGEMBANGAN KARIR DAN ALUMNI**

**DITIONS** 

# **Tata Cara Pengisian Tracer Study**

**Universitas Brawijaya**

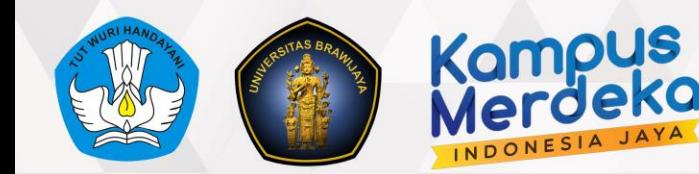

#### **Target Responden Tracer Study**

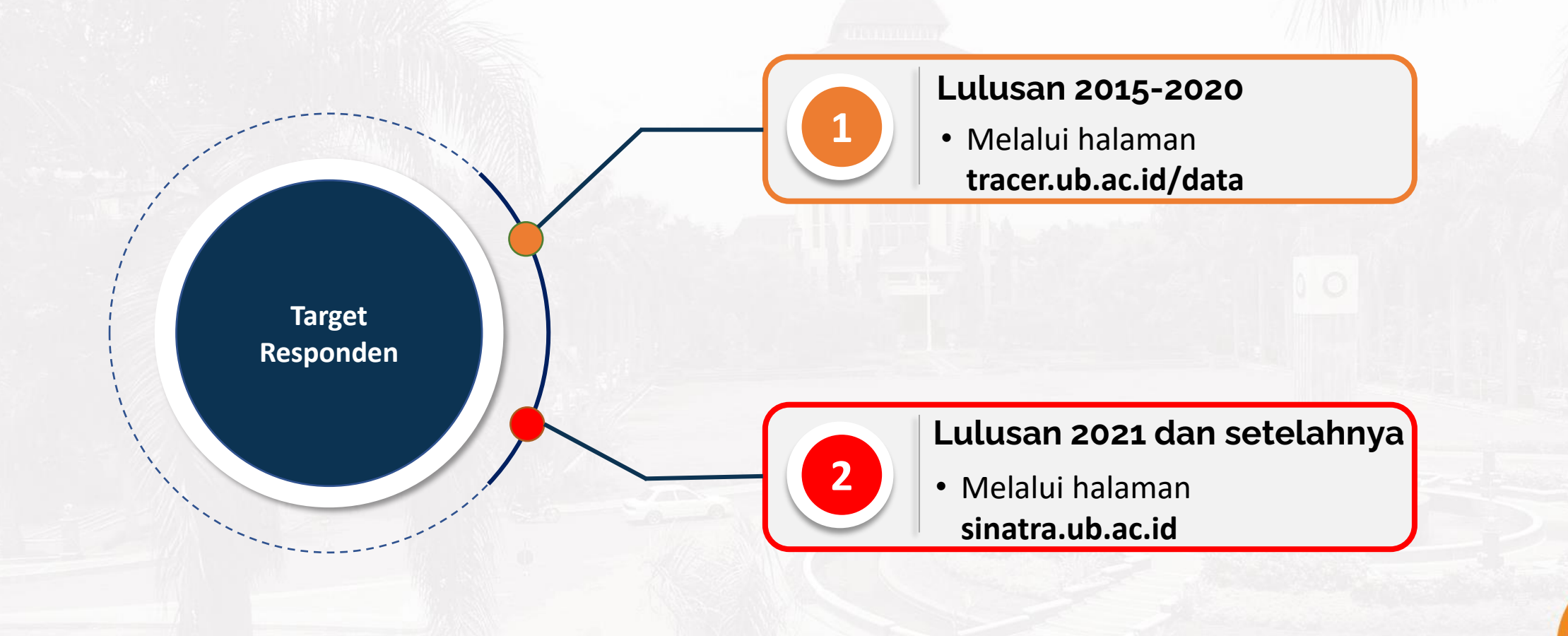

金

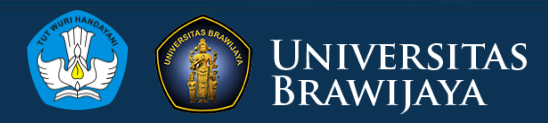

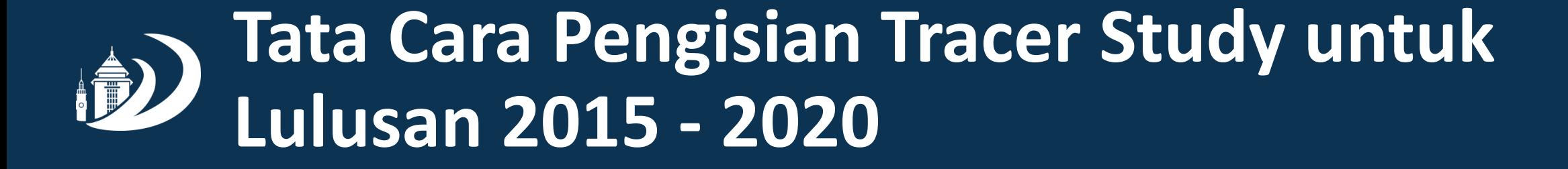

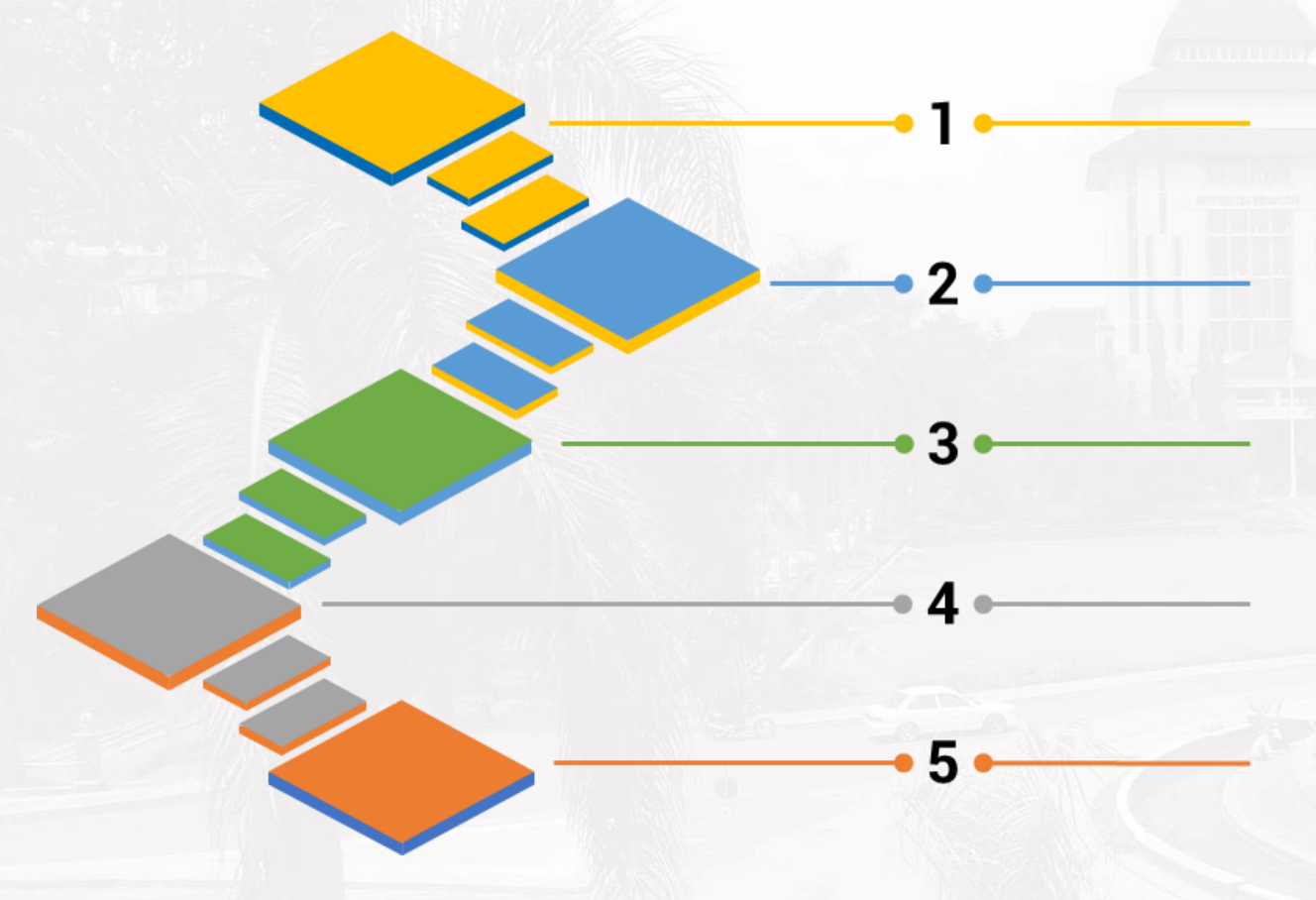

Buka halaman kuesioner di alamat www.tracer.ub.ac.id/data

Pilih Tahun Lulus, Jenjang Pendidikan dan Fakultas dari dropdown menu yang disediakan dan tekan tombol Cari Data

Cari nama Alumni yang bersangkutan melalui kolom Search dan tekan tautan Link Tracer pada kolom Link

Silakan mengisi pertanyaan-pertanyaan dalam kuesioner sesuai keadaan sebenarnya saat ini

Setelah selesai mengisi, silakan tekan tombol Simpan dan sistem akan merekam data isian dari Alumni

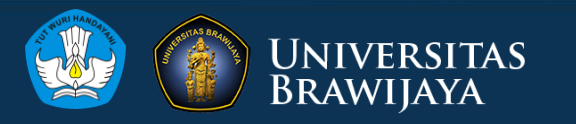

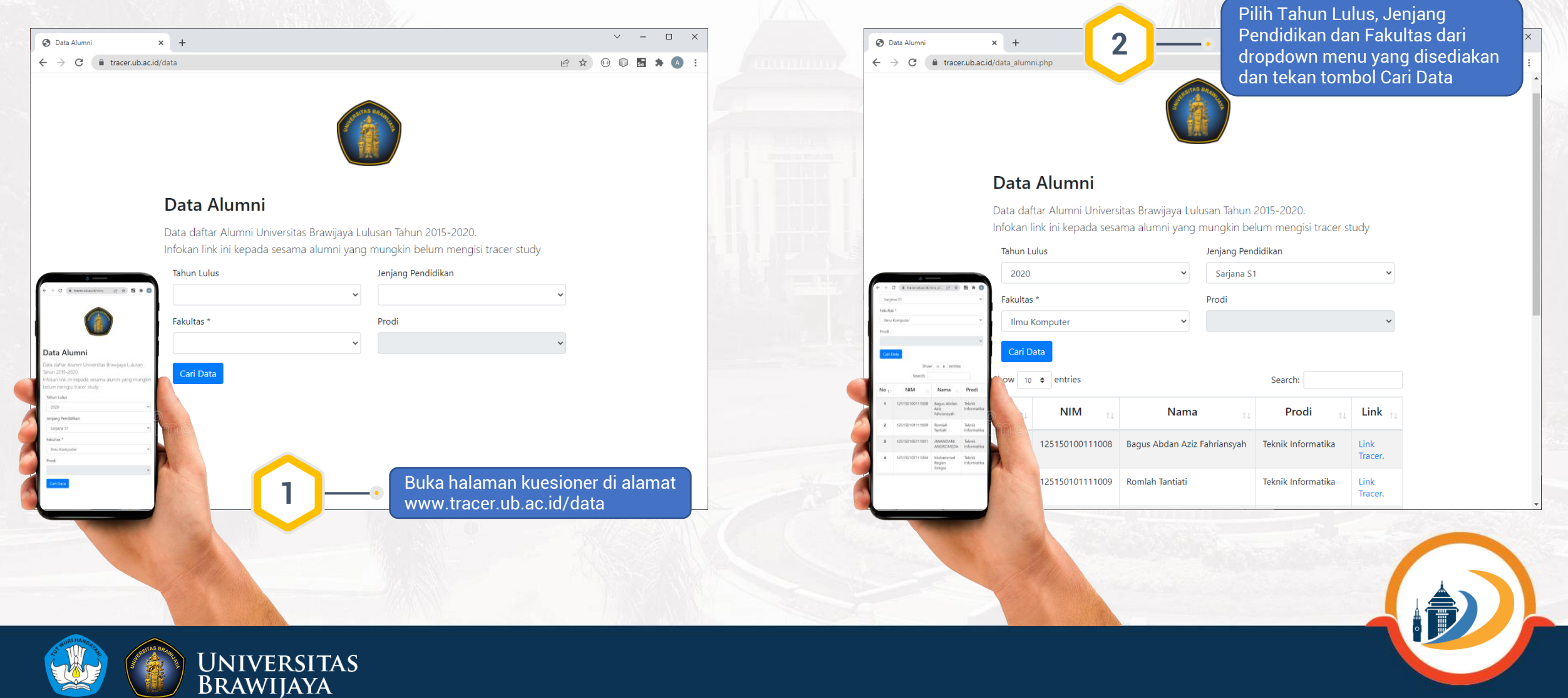

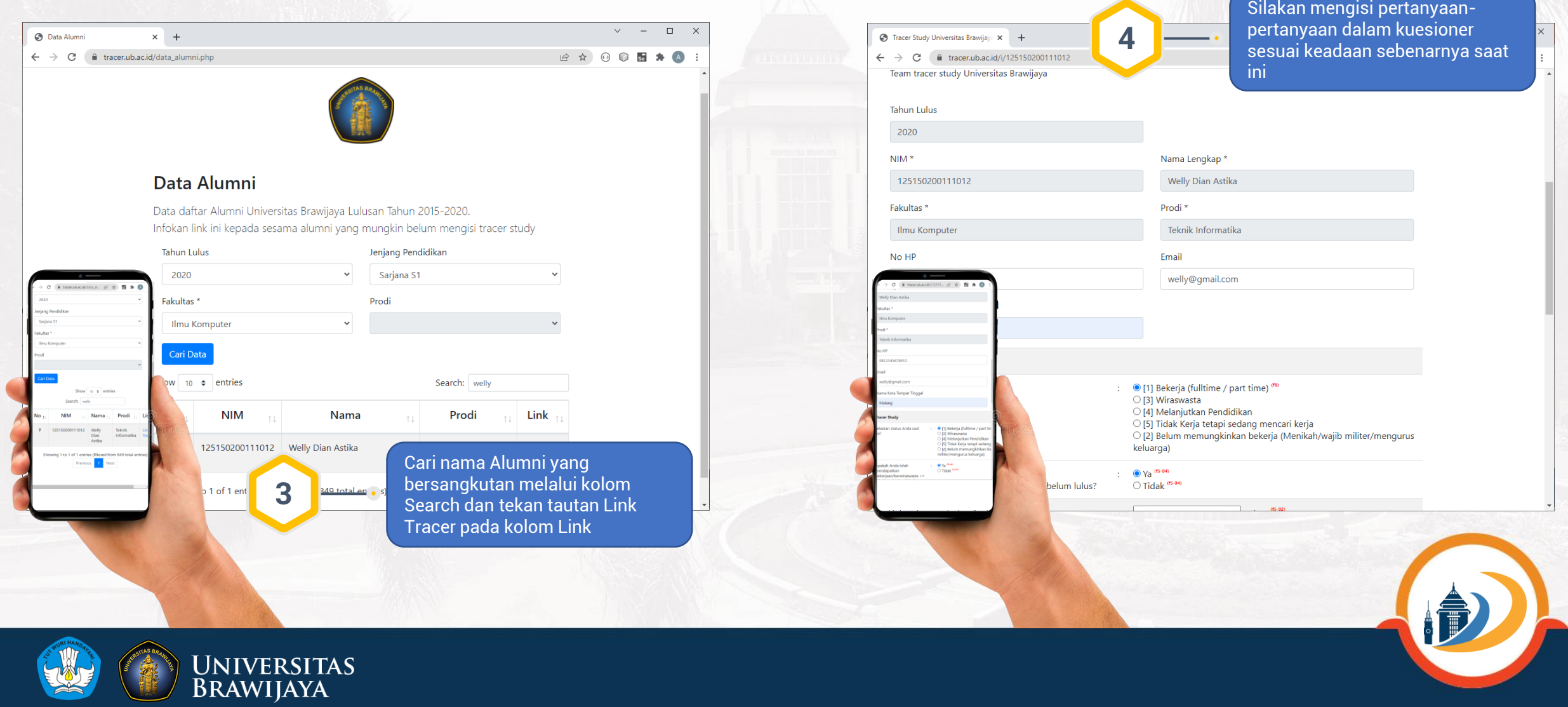

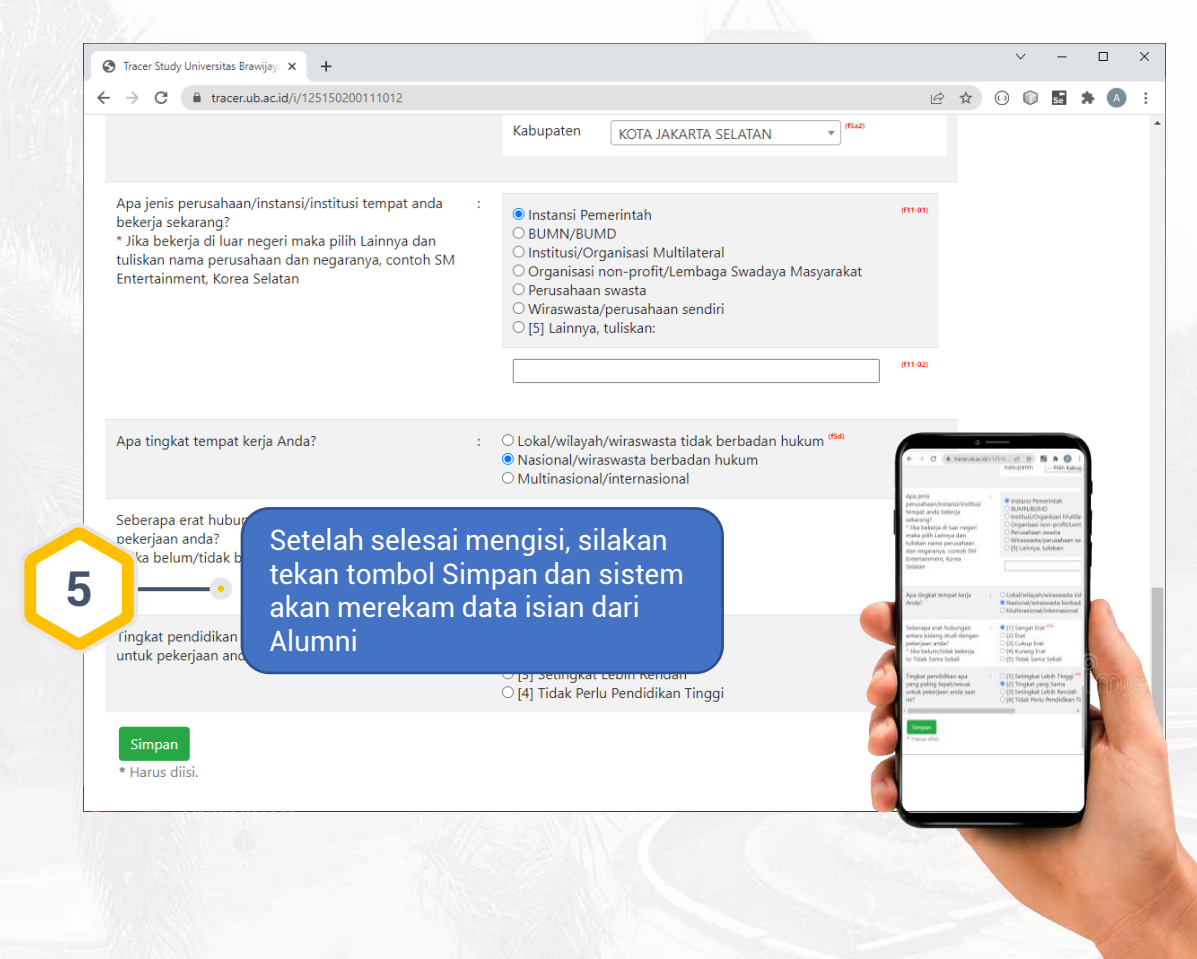

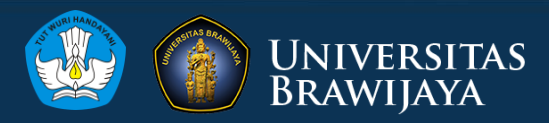

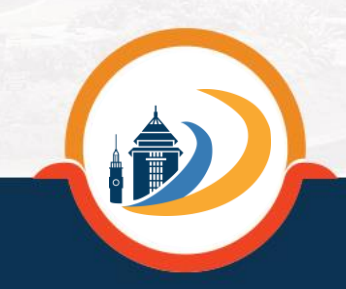

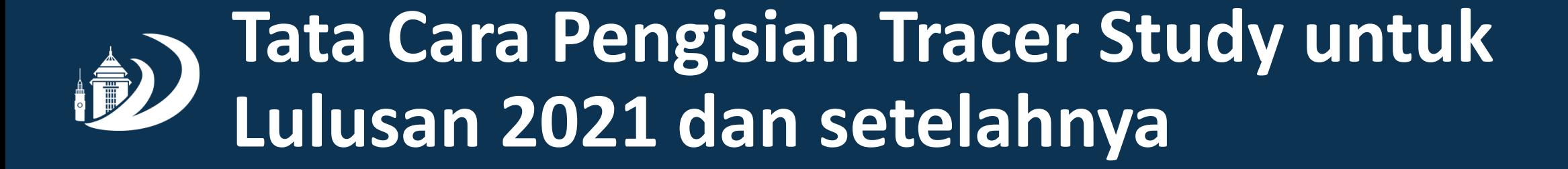

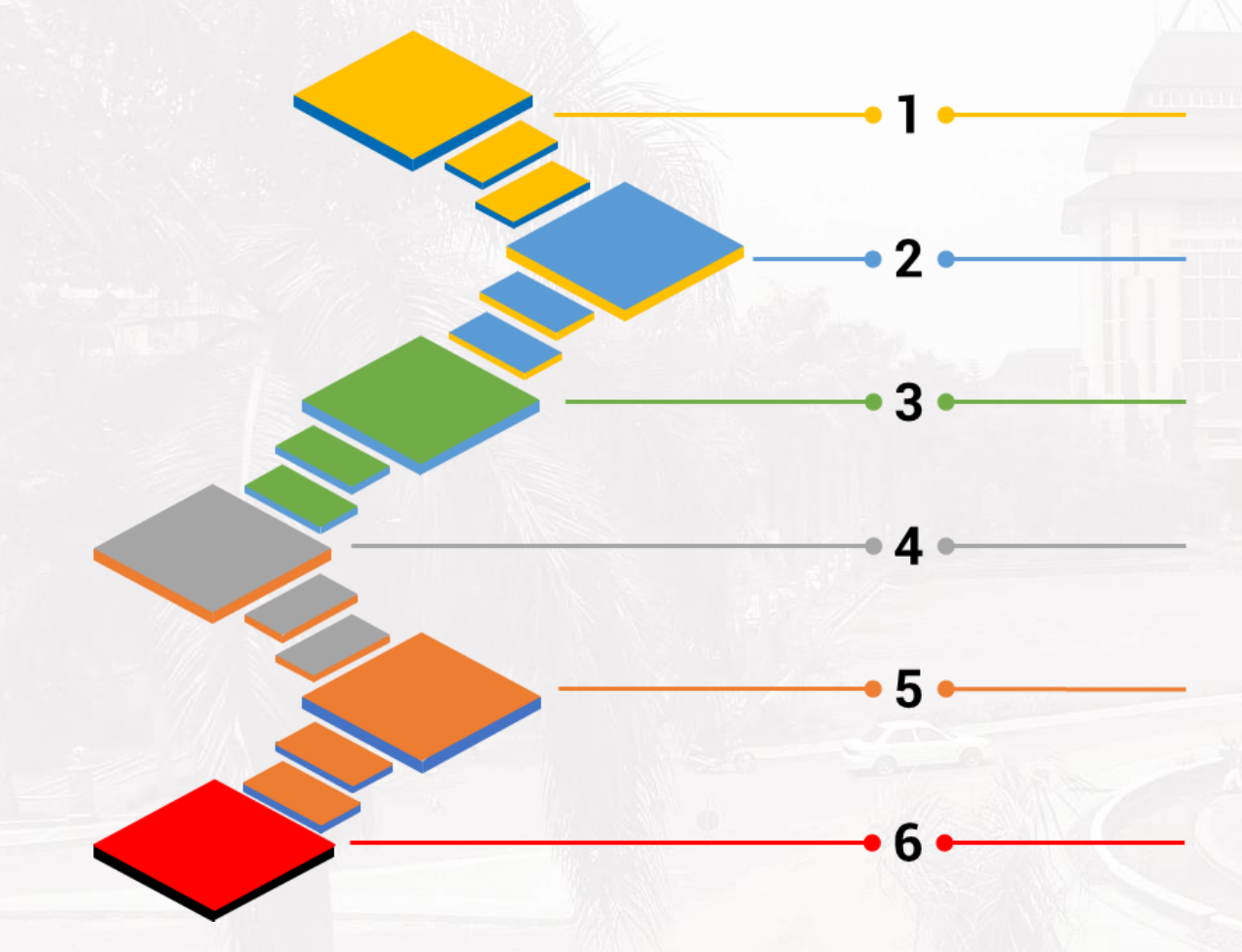

Buka halaman kuesioner di alamat www.sinatra.ub.ac.id

Silakan Login ke dalam sistem dengan mengisikan Username dan Password yang sudah didaftarkan melalui SIAM

Silakan lengkapi dan simpan informasi pada bagian Biodata sesuai dengan keadaan sebenarnya saat ini

Pilih menu Daftar Kuesioner dan pilih kuesioner yang akan diisi sesuai kriteria dan waktu pengisian

Silakan mengisi pertanyaan-pertanyaan pada kuesioner yang dipilih sesuai dengan keadaan sebenarnya saat ini

Setelah selesai mengisi, silakan tekan tombol Simpan dan sistem akan merekam data isian dari Alumni

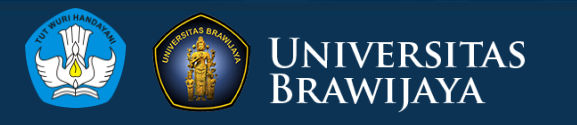

#### **Jenis Kuesioner Tracer Study beserta Kriteria Pengisiannya untuk Lulusan 2021 dan setelahnya**

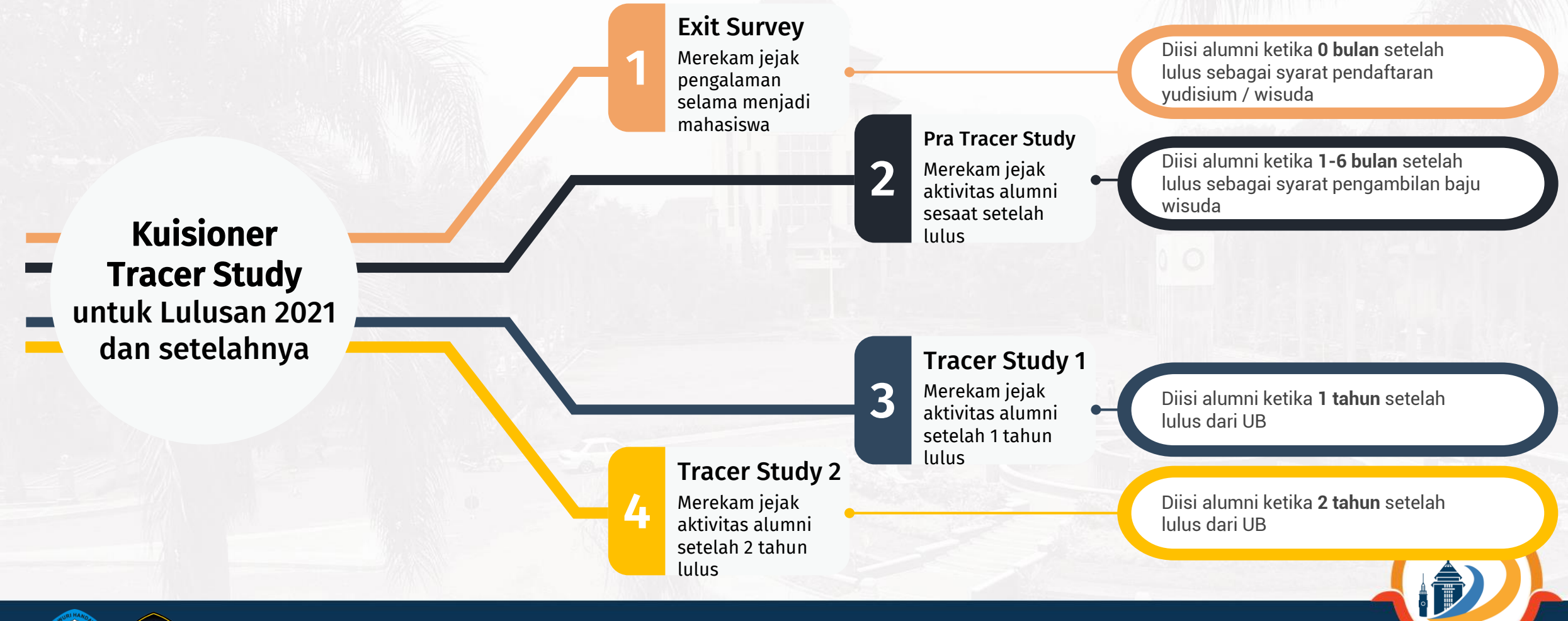

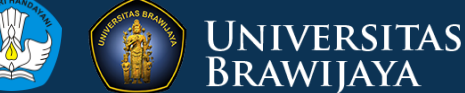

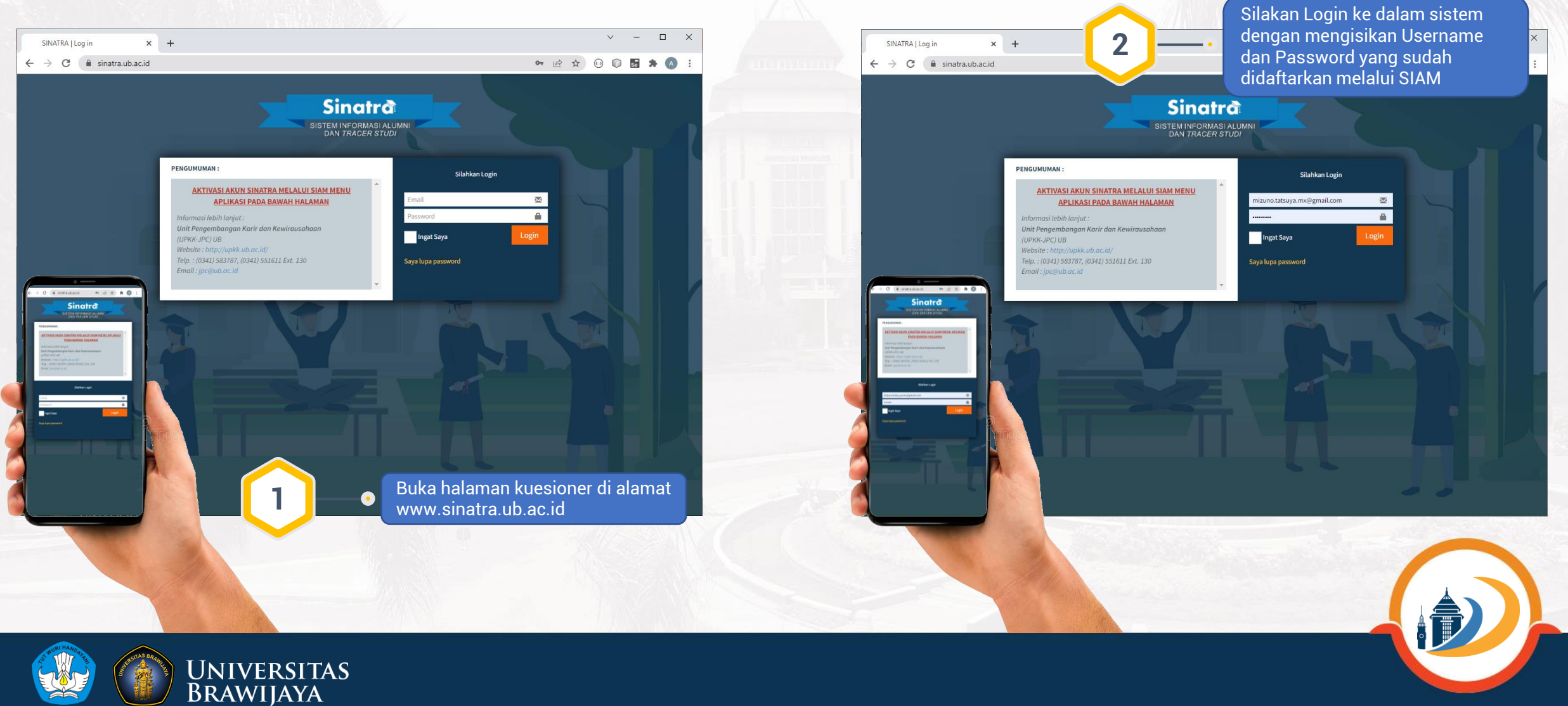

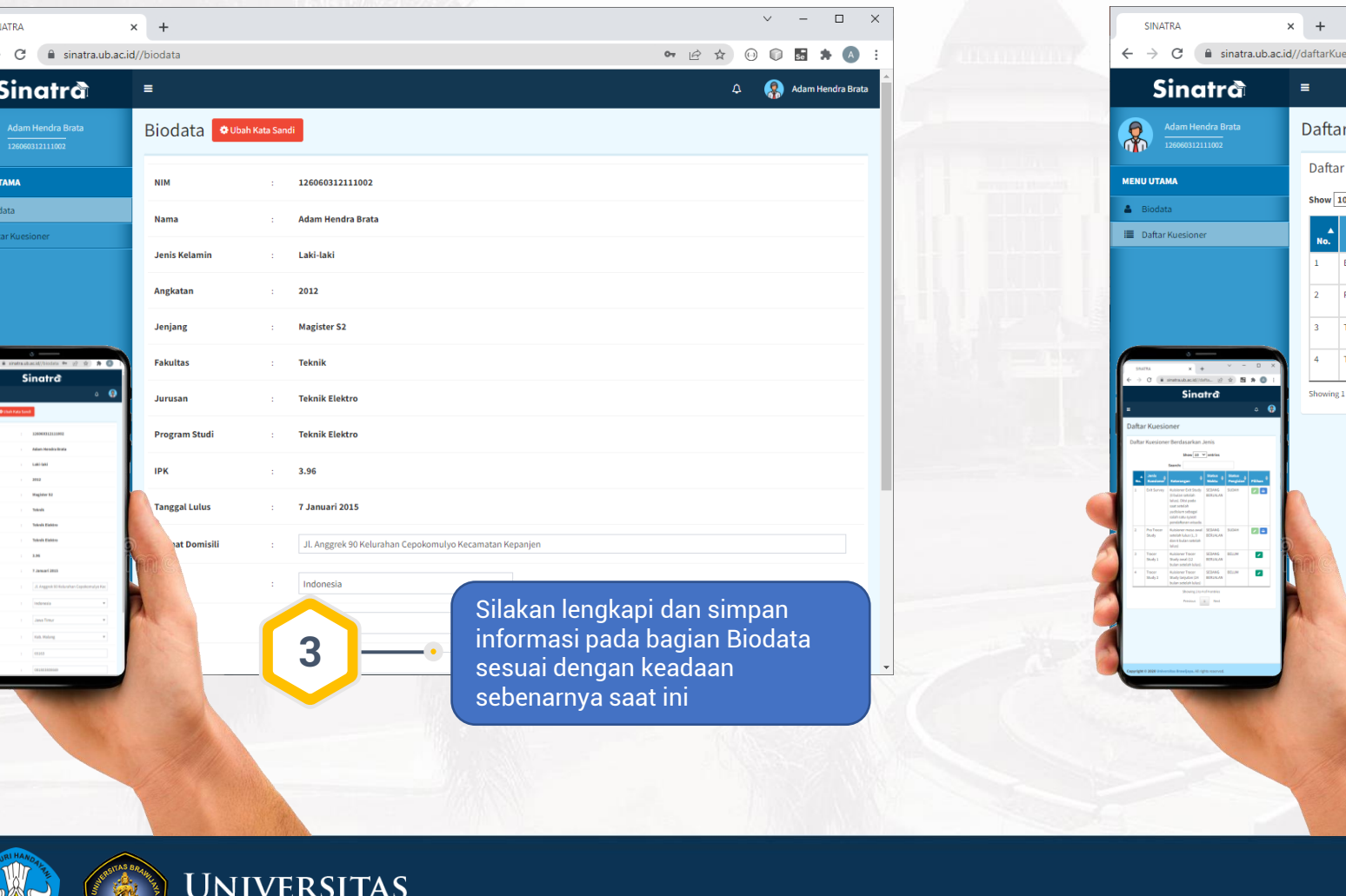

 $\overline{\mathbf{S}}$ 

**BRAWIJAYA** 

Pilih menu Daftar Kuesioner dan pilih kuesioner yang akan diisi **4** sesuai kriteria dan waktu pengisianKuesioner Kuesioner Berdasarkan Jenis  $\overline{\smash{\checkmark}}$  entries Search: Kuisioner Exit Study (0 bulan setelah lulus). Diisi pada saat setelah yudisium sebagai salah satu syarat Exit Survey SEDANG **SUDAH**  $\bullet$ pendaftaran wisuda BERJALAN Pra Tracer Study | Kuisioner masa awal setelah lulus (1, 3 dan 6 bulan setelah lulus **SEDANG SUDAH**  $\bullet$   $\bullet$ **BERJALAN** Fracer Study 1 Kuisioner Tracer Study awal (12 bulan setelah lulus **SEDANG BELUM**  $\mathscr{L}$ BERJALAN SEDANG Fracer Study 2 | Kuisioner Tracer Study laniutan (24 bulan setelah lulus **BELUM**  $\mathcal{L}$ BERJALAN to 4 of 4 entries  $\begin{tabular}{lllll} \textbf{Previous} & \textbf{1} & \textbf{Next} \end{tabular}$ 020 Universitas Brawijaya. All rights reser Version 3.0.0

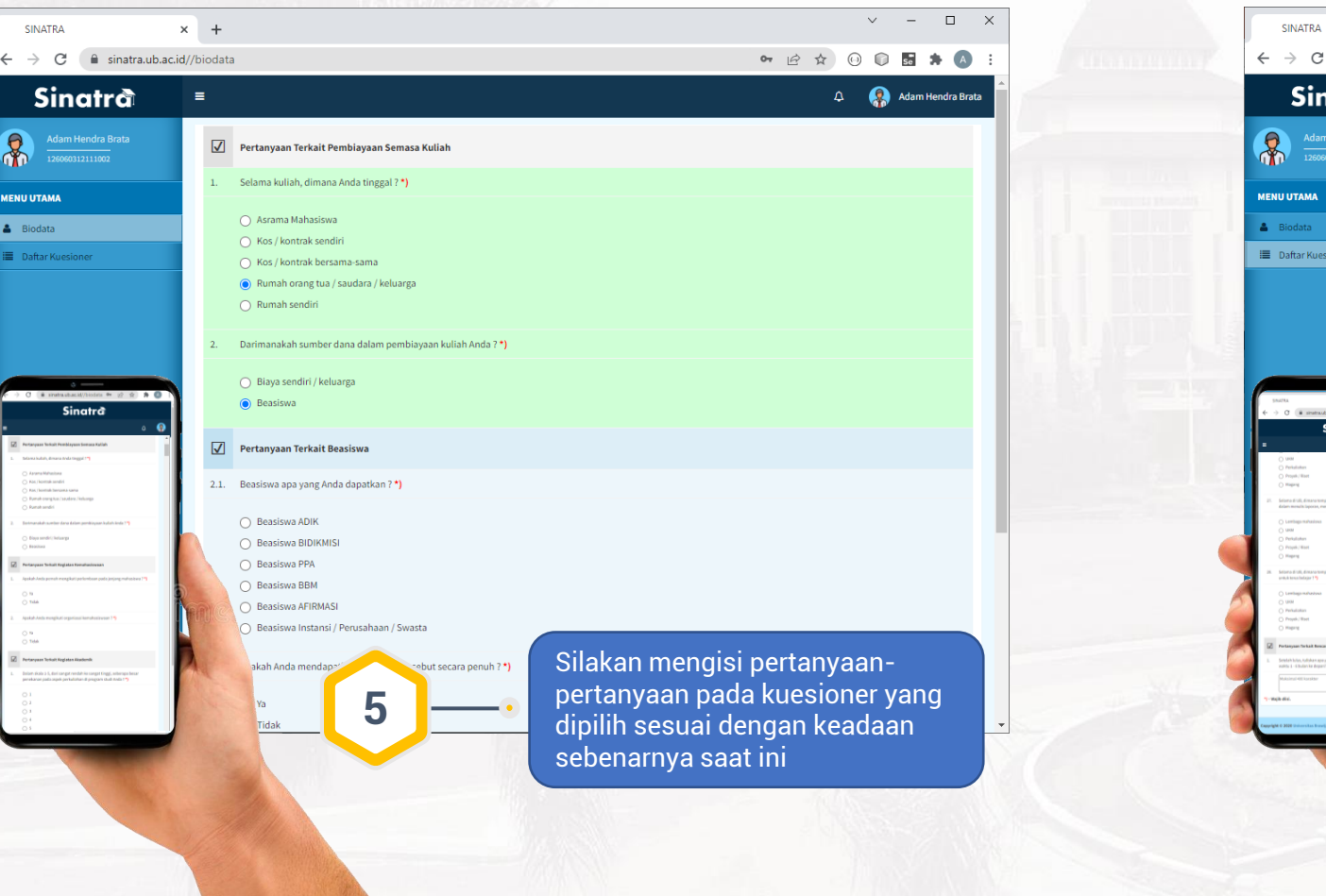

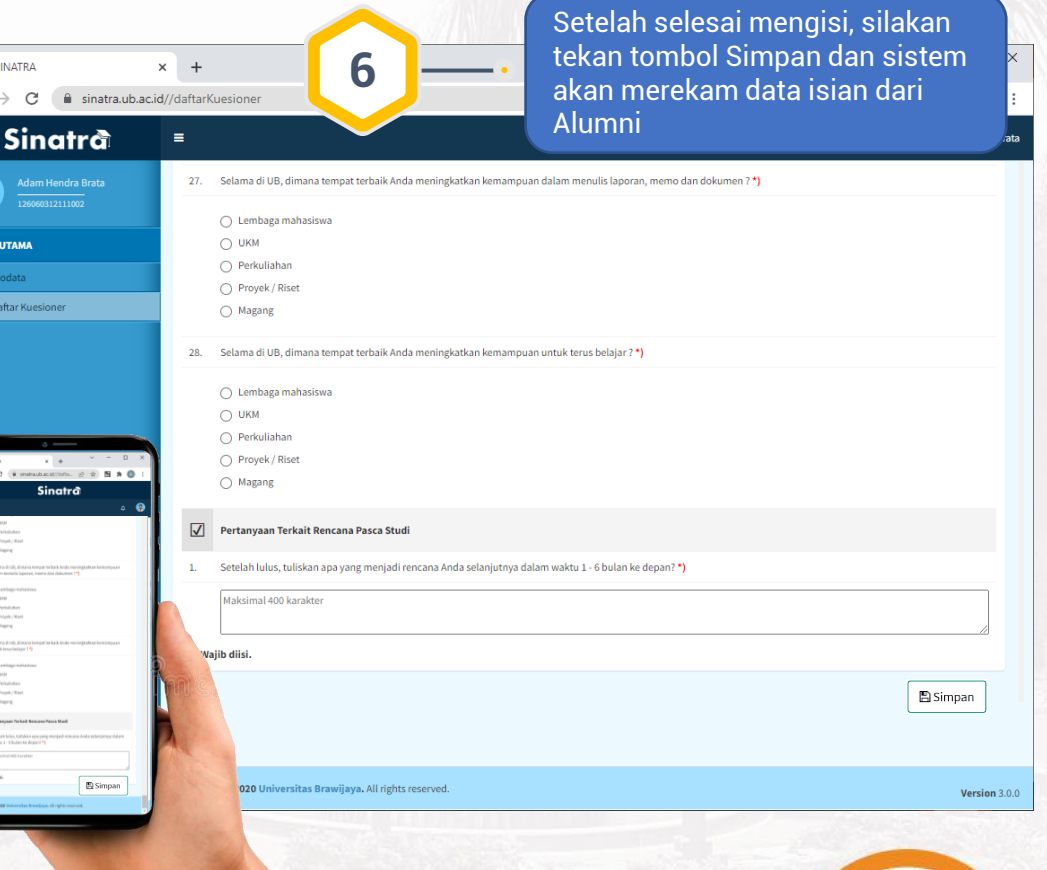

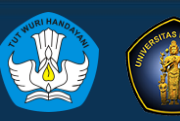

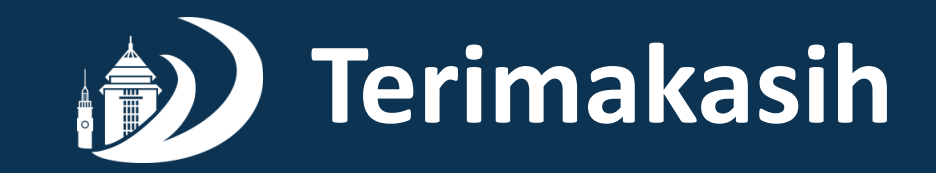